### **Food for Thought**

#### Intelligent Data Binning Wed.Feb.06.2013

Use diverse methods to solve commonly-occurring problems. Recognize opportunities for mathematical & statistical analysis. Demonstrate modern tools and utilities. Present benefits of data visualization.

# **Today's Recipe**

#### • *Hummus*

– Serves: 4 Equipment: food processor

#### • **Ingredients**

- 1 (15 oz) can (425 grams) chickpeas
- 1/4 cup lemon juice (1 large lemon)
- 1/4 cup tahini (Krinos)
- 1/2 garlic clove, minced
- 2 tablespoons (30 ml) olive oil, plus more for serving
- 1/2 to 1 teaspoon salt (to taste)
- 1/2 teaspoon (2 grams) cumin
- 2-3 tablespoons (28 42 ml) water
- paprika for dusting on top

#### **Common Data Analysis Problems**

- What's the best distribution for this set of data points?
- What if there is no good fit to the data set?
- How should *outliers* be defined and counted?
	- In statistics, an outlier is an observation that is numerically distant from the rest of the data.
- What if the data sets are conditionally dependent?
- There simply is no universally good way to figure out high-dimensional distributions from scratch.
- Mathematica notebooks: plotCurves.nb, plotHistograms.nb

# **Estimating Probability Densities**

- Ways of estimating densities:
	- Histograms
	- Kernel density estimation
		- KDE is a non-parametric way to estimate the probability density function of a random variable -- making data smooth and continuous.
	- Local polynomials
	- Series expansions
	- Splines
	- Wavelets and Fourier series
- $\rightarrow$  Work with probability *mass* function not probability density function because the data is discrete.

### **The Data Binning Problem**

- There is no "best" number of bins. Different bin sizes reveal different data features that depend on actual data distribution and analysis goals.
- Bias-variance trade-off:
	- when using a large number of very small bins, the minimum bias in an estimate of any density decreases, but the *variance* in the estimates increases.
- *Claim*: Best bin width for both continuous & discrete data demands tradeoff:
	- maximize number of bins (minimize bin width):  $\mathbb{R} \rightarrow r$
	- minimize number of empty bins:  $\mathbb{N} \rightarrow \mathbb{N}$
	- $-$  {0 < r ≤ max(p)}  $*$  {0 ≤ n  $\leq$  number of points}

# **Uniform Binning Methods**

- *m* (say, 100) equally-spaced bins
- (Max-Min) / *n*
- Square root of standard deviation
- Square root of mean
- **Max Bins \* Min Empty Bins**
- Freedman-Diaconis: Twice the interquartile range divided by the cube root of sample size.

 $-$  h<sub>opt</sub>∝*n<sup>1/3</sup>* 

#### **Data Binning Approach**

• Max function of 2 variables:  $\{\mathbb{R} \rightarrow r, \mathbb{N} \rightarrow n: r^*n\}$ 

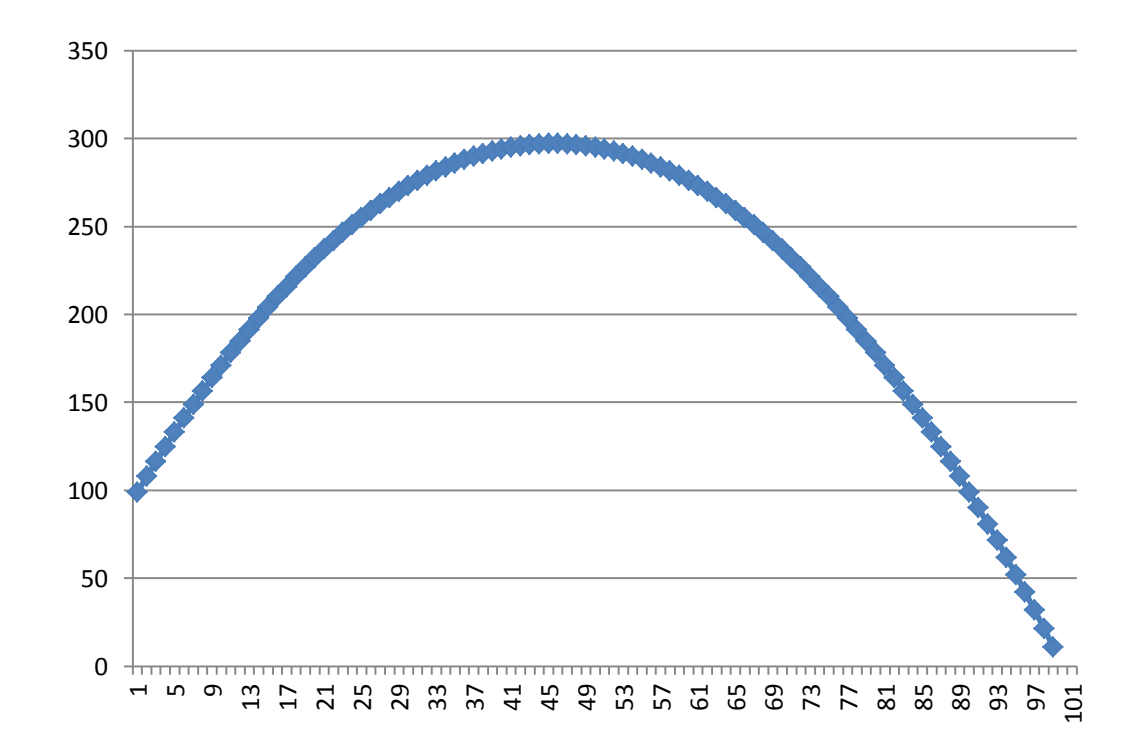

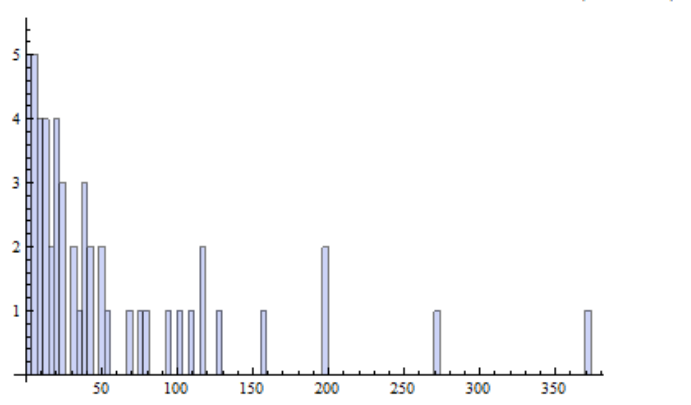

Adenocarcinoma.EGF Bin size=7.3953 Bin method: Square root of Mean

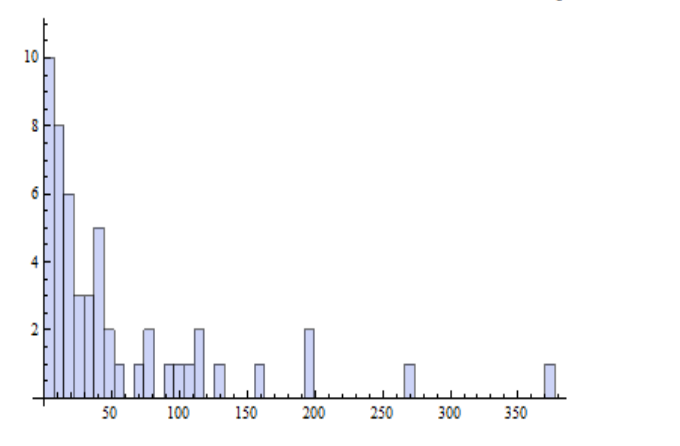

Adenocarcinoma.EGF Bin size=3.9973 Bin method: MaxBins / MinEmptyBins

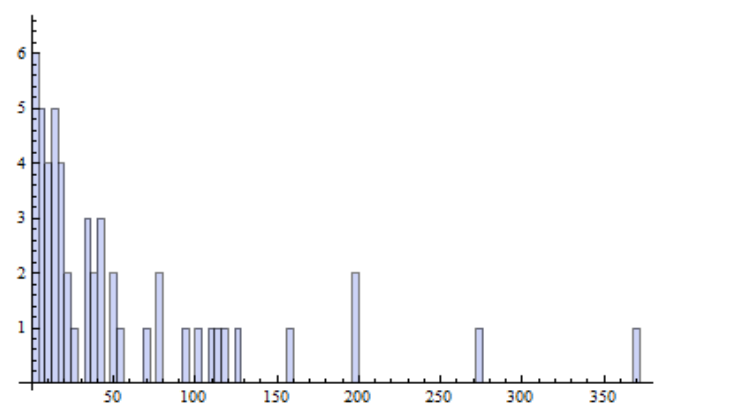

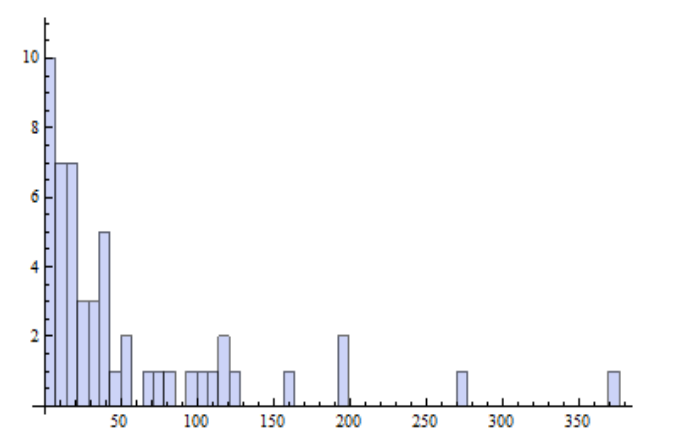

Adenocarcinoma.EGF Bin size=8.5264 Bin method: Square root of StdDev

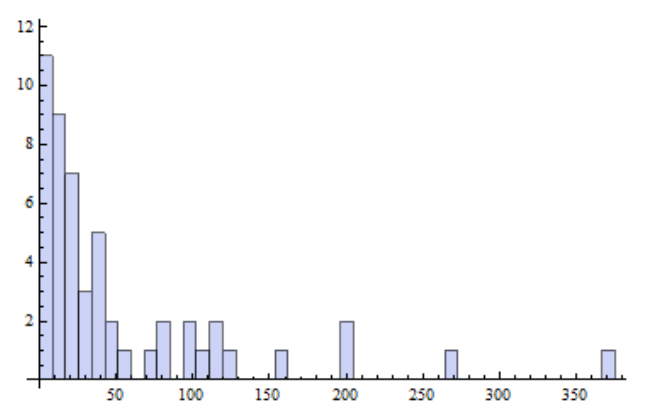

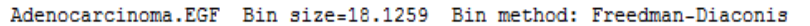

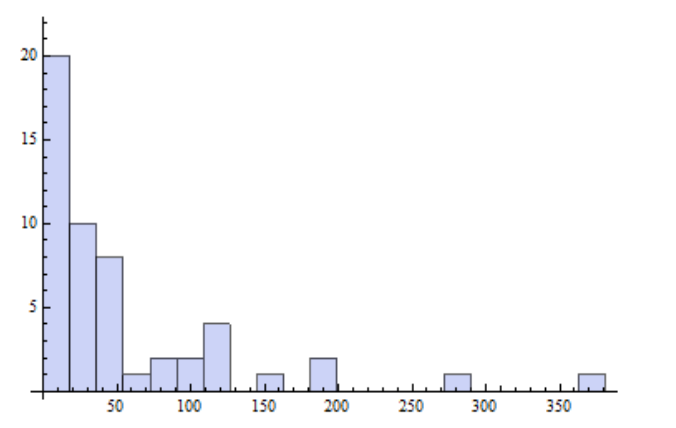

## **What is** *Mathematica***?**

- *Mathematica* is a computational engine for use in scientific, engineering, mathematics, and technical computing.
	- computer algebra, symbolic/numeric computation, visualization, statistics
- Since 2008, it supports parallel computing grid technologies.
	- Windows HPC Server, Microsoft Compute Cluster Server, Sun Grid
- Since 2010, it supports CUDA and OpenCL GPU hardware and can automatically generate C code.
	- Intel C++ Compiler or Visual Studio 2010
- Integrated with *Wolfram Alpha* (2009), an online service that answers factual queries directly by computing the answer from a knowledge base of curated, structured data instead of providing a list of documents or web pages.
- Installed in our PC and Mac Labs.

#### **Mathematica v9 Features**

- Histogram[], DistributionFitTest[], PDF[], ListPlot[], ChiSquareDistribution[], SmoothHistogram[].
- Example: *plotHistograms.nb*
	- Histogram[data, {BinSizes[[n]]}, "Count"]
	- disFitObj = DistributionFitTest[data, ChiSquareDistribution[v], "PearsonChiSquare"];
	- Show[SmoothHistogram[data], Plot[PDF[disFitObj["FittedDistribution"], x], {x, 0, 400}, PlotStyle -> Red], PlotRange -> All]
- KDE is implemented by SmoothKernelDistribution[].
- Symbolic estimation by KernelMixtureDistribution[].

## **What is C<sup>♯</sup>?**

• **C ♯** is a strongly typed programming language with imperative, declarative, functional, generic, objectoriented, event-driven, reflective, concurrent, and component-oriented paradigms.

– Microsoft Visual Studio 2012 Ultimate installed in our PC labs.

- The .NET Framework provides the *Common Language Runtime* (CLR), a managed execution runtime environment, which runs the code and provides services that make the development process easier.
- Anders Hejlsberg designed the CLR (2000), which drove the design of the C<sup>#</sup> language itself.

# **C <sup>♯</sup> v4.0 Features**

#### • **Generics**:

List<MyClass> = new List<MyClass>();

#### • **Variance**:

- *Covariance*: an IEnumerable<A> is considered an IEnumerable<B> if A has a reference conversion to B (out)
	- Covariant type parameters enable you to make assignments that look like ordinary polymorphism:

IEnumerable<Derived> d = new List<Derived>();

IEnumerable<Base> b = d; // Every Derived is a Base.

- *Contravariance*: (convert from general type to specialized type)
	- contravariant type parameters can be used as parameter types: Action<Base> b = (target) => { Console.WriteLine(target.GetType().Name); }; Action<Derived> d = b; d(new Derived());

# **C <sup>♯</sup> v4.0 Features**

- **Functional programming**:
	- A *lambda expression* is an anonymous method used to create *delegates* or *expression tree* types and is the preferred way to write inline code. They allow writing local functions that can be passed as arguments or returned as the value of function calls.
		- An anonymous method provides an unnamed function block.
		- A delegate is a type-safe function pointer.
		- An expression tree allows translation of executable code into data.
- **L**anguage **In**tegrated **Q**uery (LINQ): *CytokineSample.sln*
	- extension methods, implicitly typed variables, object initializers, anonymous types
	- LinQ to SQL, LinQ to XML, LinQ to Objects: treat data as sets!
	- LINQ's query operators work with any collection of data that implements the IEnumerable<T> interface.

# **C <sup>♯</sup> Code - LINQ**

• var query = (from item in results

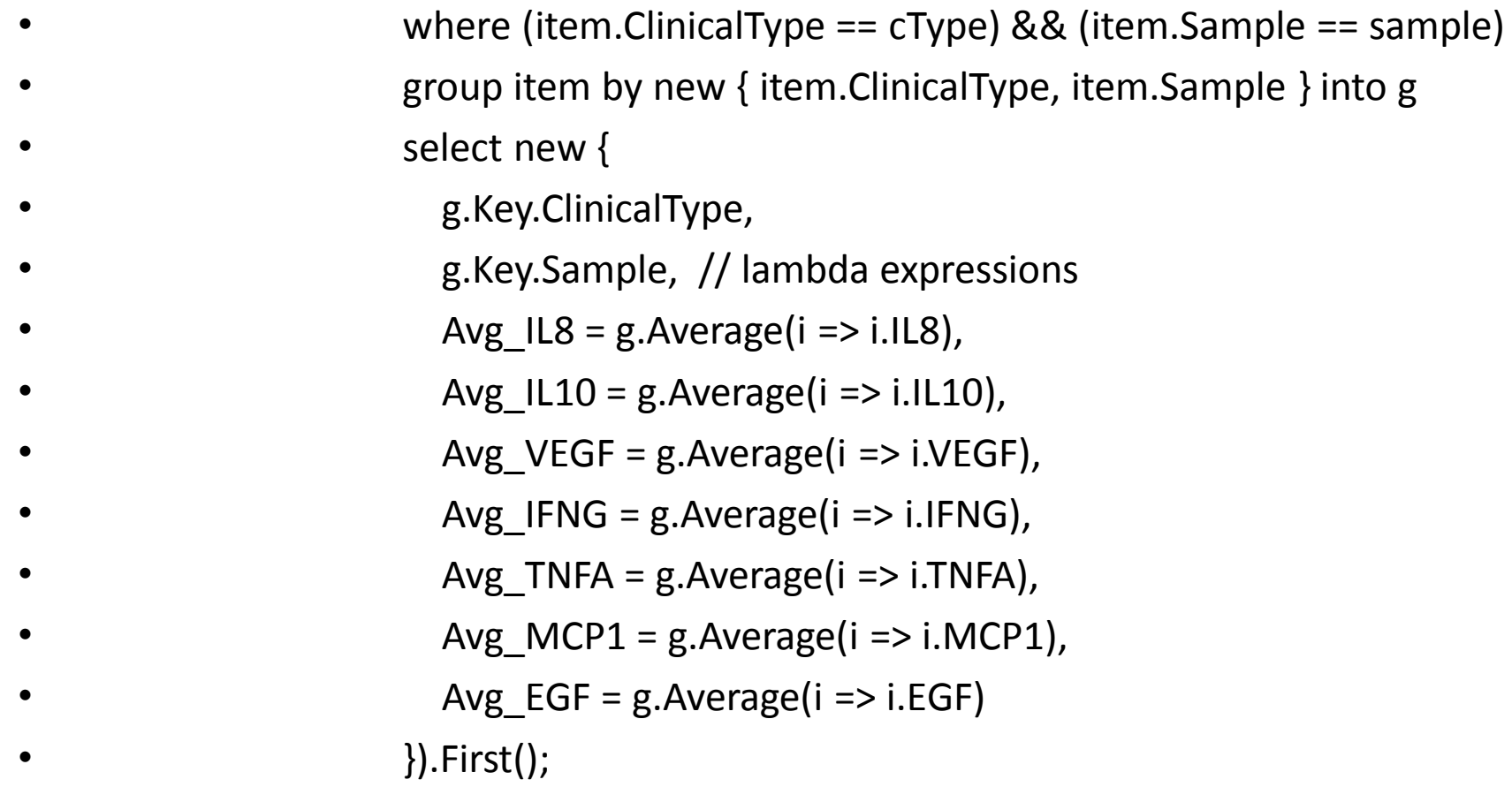

#### **Summary**

- Treat the biomarker data set as discrete data "islands" with *no outliers*.
- Optimize bin width as 2-variable function: – product of bin width and number of empty bins
- Each "bin" is treated as a random variable.
- *Mathematica* and *C <sup>♯</sup>* LINQ are modern tools for analyzing small to moderate size data sets.